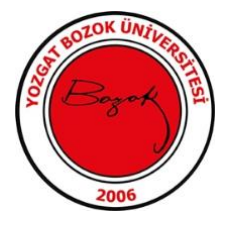

# **T.C. YOZGAT BOZOK ÜNİVERSİTESİ UZAKTAN ÖĞRETİM PROGRAMLARI ÇEVRİMİÇİ GÖZETİMLİ SINAVLAR UYGULAMA KILAVUZU**

**ÖĞRETİM ELEMANLARI İÇİN**

Kararlılıkla YOBU Başarıya...

# **ÇEVRİMİÇİ GÖZETİMLİ SINAVLAR**

#### **A) Gözetim Kuralları**

- **1.** Yozgat Bozok Üniversitesi eğitim programlarında yürütülen sınavların çevrimiçi ortamda gerçekleşmesi durumunda kameralı gözetim sağlanmaktadır.
- **2.** Çevrimiçi sınavların gözetimi, Kameralı Güvenli Sınav Uygulama Kılavuzu'nda belirtildiği gibi yapılmalıdır.

## **B) Sınavların Yapısı**

- **1.** Çevrimiçi gözetimli sınavlarda Google Chrome internet tarayıcısının kullanılması önerilir.
- **2.** Çevrimiçi gözetimli sınavlarda uygulanacak sınavın şekli (çoktan seçmeli, açık uçlu, doğru-yanlış vb.) dersin içeriğine uygun olarak sorumlu öğretim elemanı tarafından belirlenir.
- **3.** Çevrimiçi gözetimli sınavlarda öğrenciler, sınav süresi içinde önceki sorulara dönüş **yapamayacaktır**.

# **DİKKAT EDİLMESİ GEREKEN KURALLAR**

## **A) Dersin Sorumlu Öğretim Elemanının Görevleri**

- **1.** Çevrimiçi gözetimli (BOYSİS Canlı Ders ve Sınav) sınavlarla ilgili soruları hazırlamaktan ve sınav sürecini yürütmekten sorumludur.
- **2.** Sınav sürecinin sorunsuz yürütülmesi amacıyla dersin sorumlu öğretim elemanının internet altyapısının yeterli (en az 10 Mbit internet hızı) olması gerekmektedir. Bu yüzden sınavların üniversitemiz internet altyapısının kullanılarak yapılması tavsiye edilmektedir. Dersin sorumlu öğretim elemanı kendi internet altyapısı ile sınav sürecini yönetmek istemesi halinde ise bu yeterliliği sağlaması gerekmektedir.

# **ÇEVRİMİÇİ GÖZETİMLİ SINAVLARIN YÜRÜTÜLMESİ**

## **A) Sınav Öncesi (Sınava Hazırlık)**

- **1.** Sınavdan en az bir hafta önce sınavınızı yürüteceğiniz cihazınızı ve internet bağlantınızı kontrol ediniz. Sınav anında cihazınızdan kaynaklı karşılaşabileceğiniz potansiyel sorunlara karşı önlem alınız.
- **2.** Sınavınızı yürüteceğiniz cihazın ve internet bağlantınızın aşağıdaki özelliklere sahip olması gerekmektedir.
	- $\blacksquare$  En az i5 işlemci
	- SSD veya yüksek hızlı disk
	- En az 8 GB RAM
	- En az 2 GB Ekran kartına sahip bilgisayar,
	- En az 10 Mbit internet hızı (İnternet bağlantı hızı özelliğini karşılayabilmek için üniversite altyapısını kullanmanız önerilmektedir).
- **3.** Cihazınız yukarıda belirtilen teknik özellikleri sağlayamıyorsa UZEM tarafında teknik destek sağlanacaktır. Dolayısıyla sınavdan en az 1 hafta önce sınav gün ve saatine göre UZEM ile iletişime geçerek randevu alınız.
- **4.** Sınavdan en az 24 saat öncesine kadar ilgili sınavı oluşturunuz. Sınav sorularınızı hazırlayınız ve BOYSİS'e yükleyiniz. Soruları doğru ve hatasız hazırlandığınızdan emin olmak için BOYSİS ve deneme uygulaması üzerinden sorularınızı ve sınav ayarlarınızı kontrol ediniz.
- **5.** Öğrencileri sınavdan en az 24 saat öncesinde sınavın yürütülmesi ve kuralları konusunda BOYSİS üzerinden bilgilendiriniz.
- **6.** Sınav ekranını ve BOYSİS canlı ders ekranını sınavdan en az 20 dakika önce açınız. Sınavınızın ve canlı ders ekranınızın kontrolünü sağlayınız. Herhangi bir sorunla karşılaşırsanız sınav başlamadan önce gideriniz. Çözüm bulamadığınız bir sorunla karşılaşırsanız UZEM ile iletişime geçiniz.
- **7.** Sınav başlamadan 15 dakika önce öğrencilere kameralarını açmalarını ve sınav esnasında kapatmamalarını, kameranın görüş açısından çıkmamaları uyarısını yapınız.

#### **B) Sınav Anı**

- **1.** Sınav başladığında sınava katılan tüm öğrencilerin kameralarının açık olup olmadığını kontrol ediniz. Kamerası kapalı olan öğrenci tespit etmeniz durumunda gerekli ikazları yapınız.
- **2.** Sınav esnasında sadece kameralı sınav takibi yapınız ve sınav takibi sırasında dikkatinizi dağıtacak başka bir işle uğraşmayınız.

#### **C) Sınavın Sonlandırılması**

**1.** Sınav süresi bittiğinde oturumu sonlandırınız.